# **201809 Hurricane Florence Data Sources**

# **Geospatial Information and Remotely Sensed Imagery Products**

September-26-2018

### **Catalog Info**

Hazards Data Distribution System (HDDS) Select Event: '201809\_Hurricane\_Florence' -> click on '+' and then 'Search' Download Shapefiles for image footprints https://hddsexplorer.usgs.gov/data/list/disaster/201809\_Hurricane\_Florence/shapefiles/index More information about HDDS: http://hdds.usgs.gov/hazards-data-distribution-system-hdds

**HDDS Emergency Operations - Collection Management Tool** (area of interest for disaster imagery collections) Request new disaster related imagery here. http://cmt.usgs.gov/

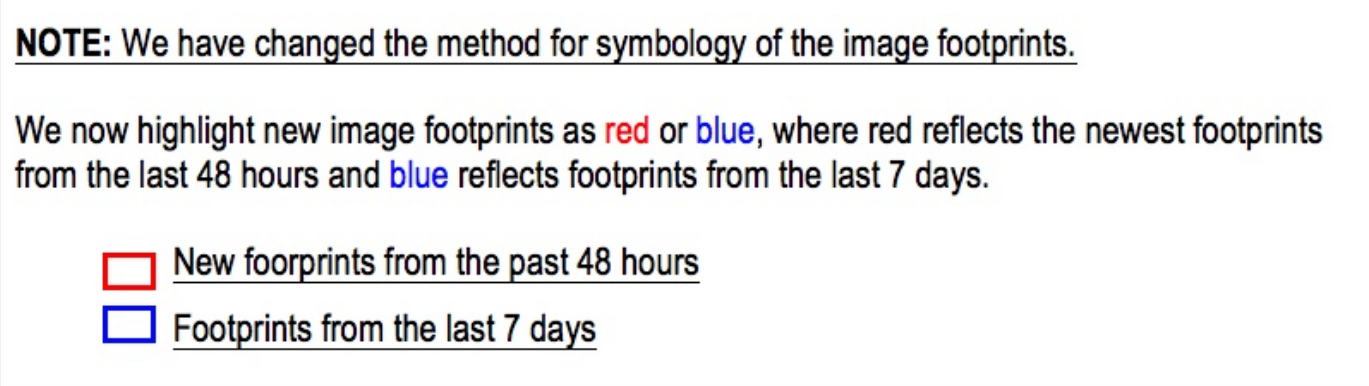

Platform: **AERIAL** scenes from the last 48 hours (in red) and from the last 7 days (in blue) (**view in Voyager)**

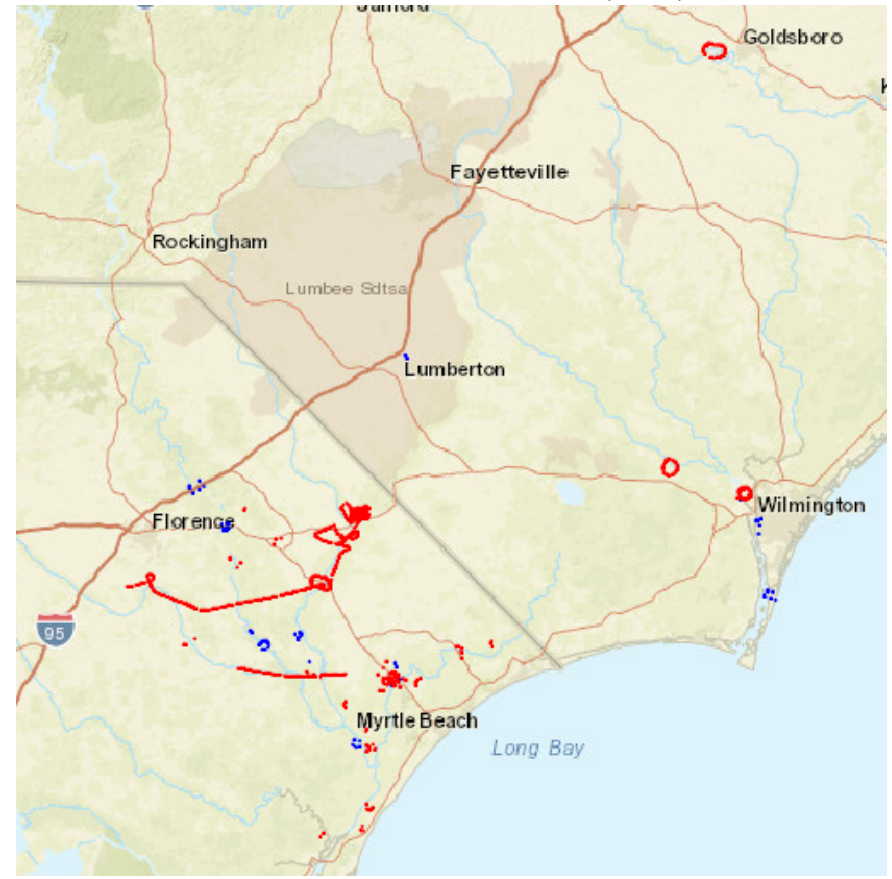

Platform: **LANDSAT** scenes from the last 48 hours (in red) and from the last 7 days (in blue) (**view in Voyager)**

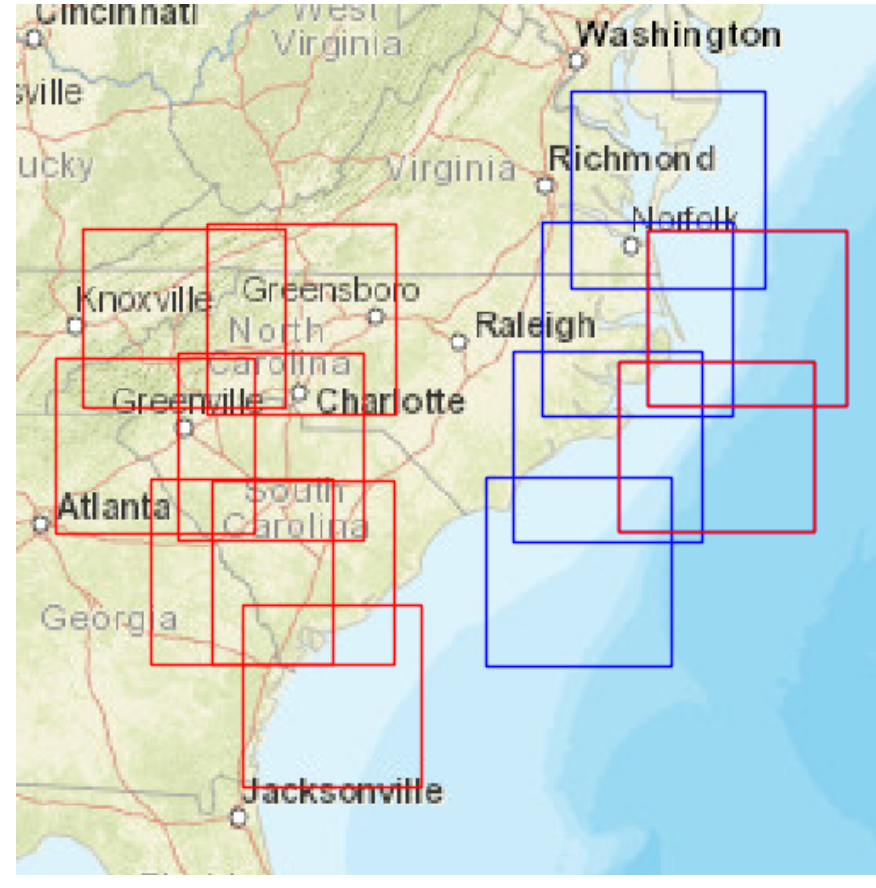

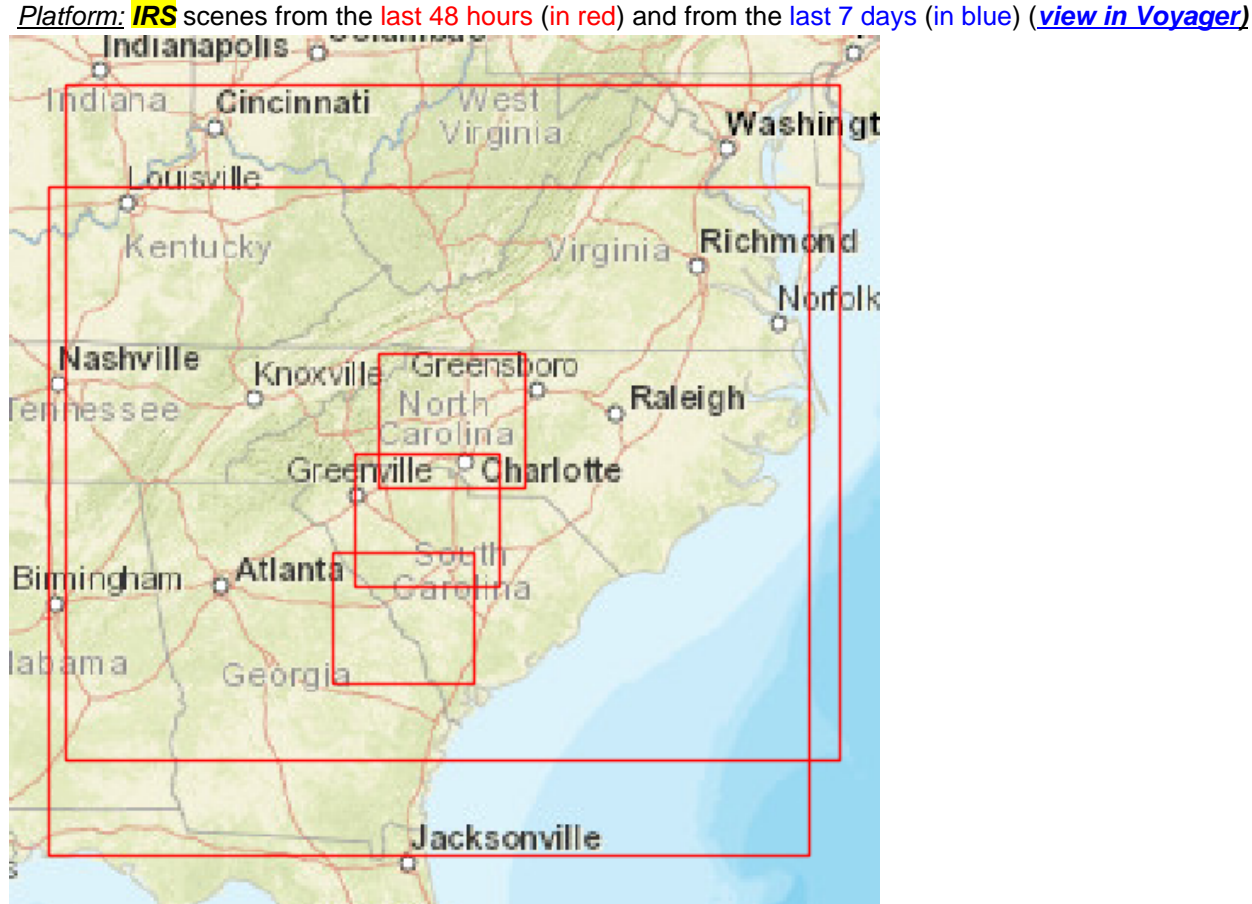

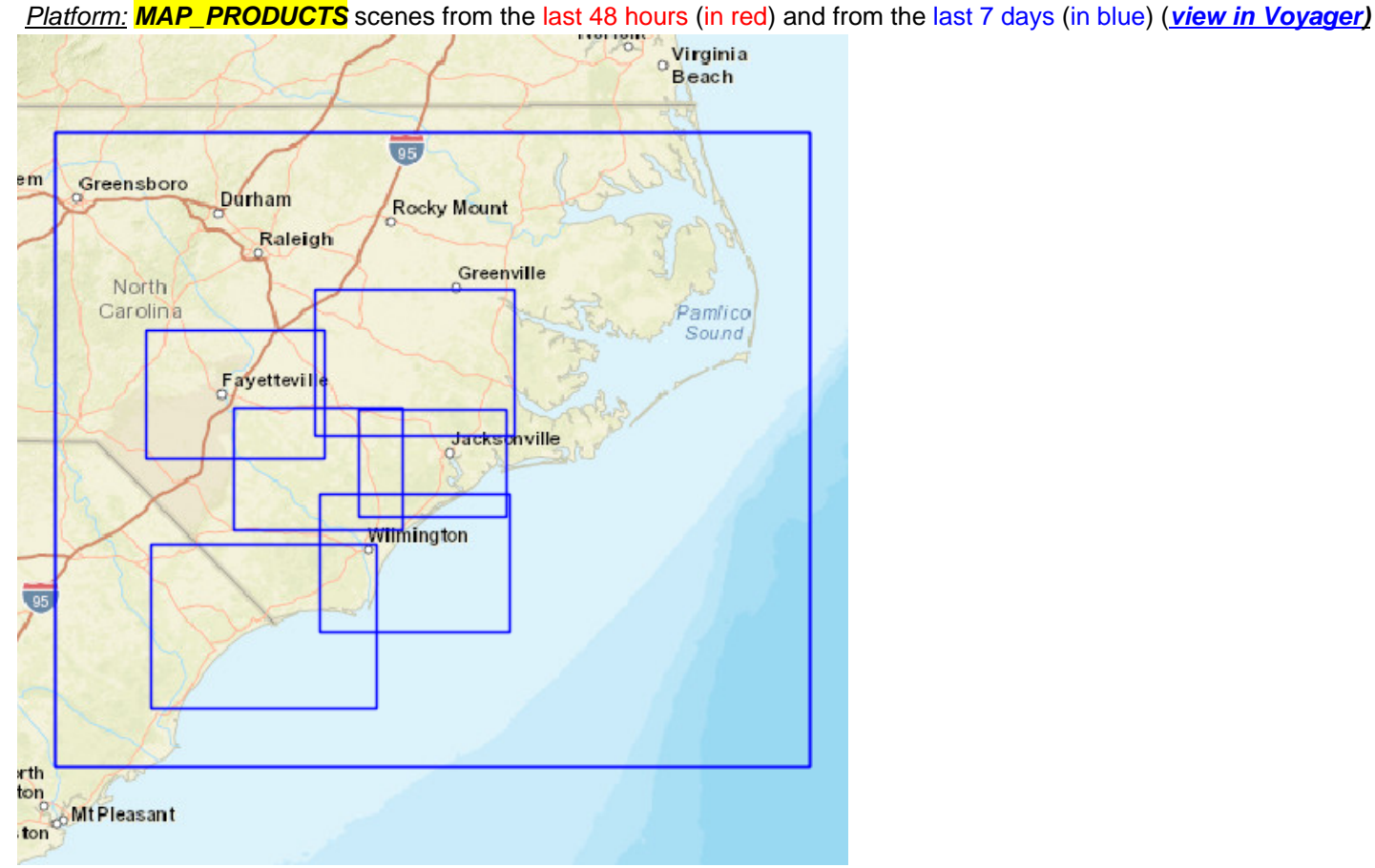

Toronto aukee<br> **Grand Rapids** Buffalo o Rochester New York Albany Michigan Boston Detroit hicago Providence Cleveland New York Ohio Pennsylvania Pennsylvania<sup>1</sup> Philadelphia West Indiana Cincinnati Washington Virginia Louisville  $\Box$ Virginia Richmond Kentucky Norfolk Mashville Knoxville Greensboro<br>Primessee Broxville Carolina<br>Carolina Carolina Greenville Charlotte South Bimingham Atlanta South abàma Georgia Jacksonville Florida  $\beta$  dando

Platform: **SENTINEL** scenes from the last 48 hours (in red) and from the last 7 days (in blue) (**view in Voyager)**

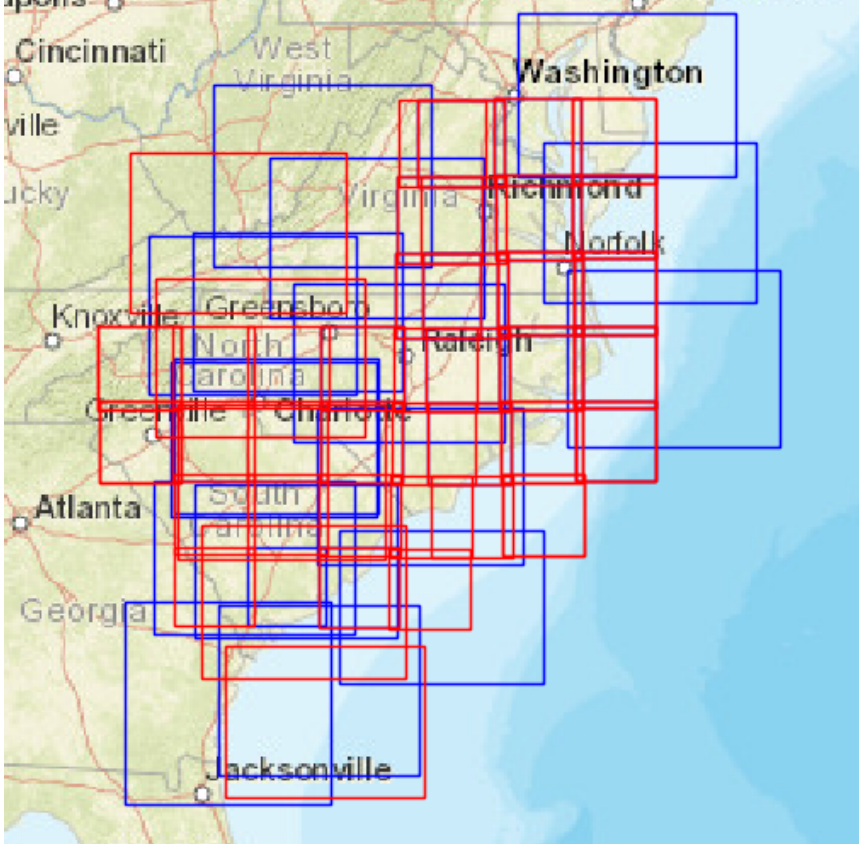

Platform: **REPORTS** scenes from the last 48 hours (in red) and from the last 7 days (in blue) (**view in Voyager)**

#### **HDDS Restricted**

 If you have not registered on either EarthExplorer or HDDS, click the register button in the top right corner of the screen and go thru the registration process. Once registered, you will have access to EarthExplorer and HDDS download capabilities. The first time you attempt to download restricted imagery, you will need to fill out an access request form for that event. Click on 'Access' (upper right of HDDS screen), then select 'To request access to restricted data click here'. Select event from menu. Once granted access, you can download restricted imagery. (note: in most cases the restricted area contains licensed imagery, not all requests can be granted.)

#### **Request access:**

https://hddsexplorer.usgs.gov/access/request?event=201809\_Hurricane\_Florence

Lumbee Sdts Lumberton Florence Columbia Π **South** ш ℔ <mark>rarolina</mark> ┲ ۳Ō Гī **EXEMPTE!** Beach π Long Bay Ш  $\blacksquare$ ГΠ П North<br>Charleston MtPleasant<br>Charleston

Platform: **PLANET** scenes from the last 48 hours (in red) and from the last 7 days (in blue) (**view in Voyager)**

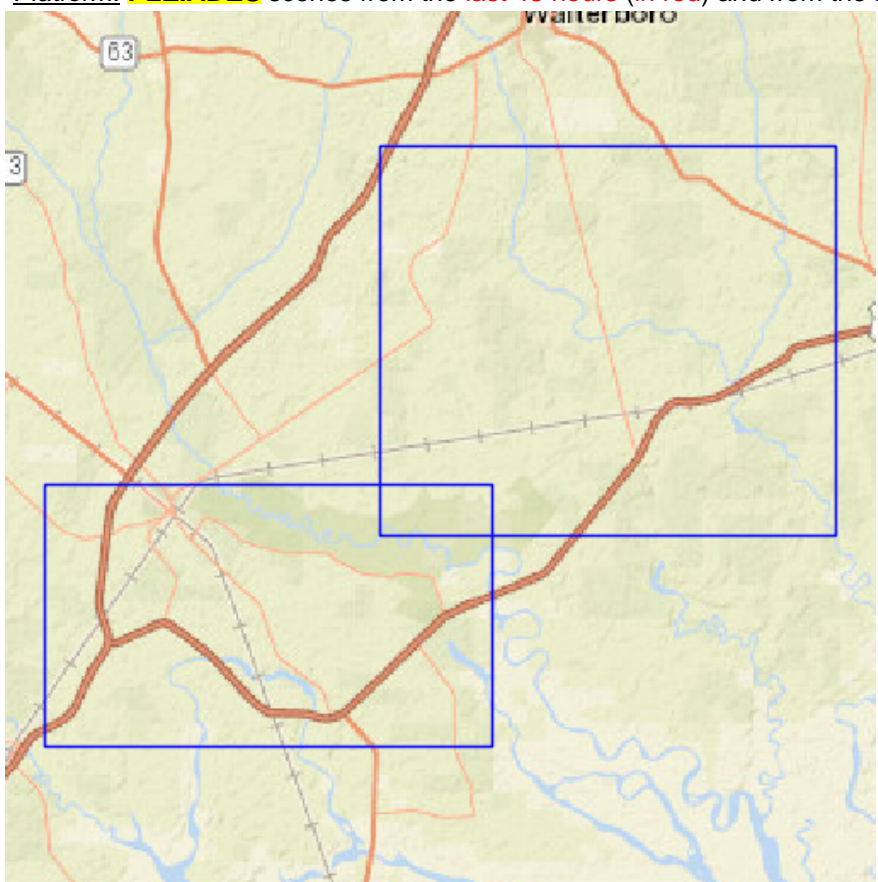

Platform: **PLEIADES** scenes from the last 48 hours (in red) and from the last 7 days (in blue) (**view in Voyager)**

Platform: **SPOT** scenes from the last 48 hours (in red) and from the last 7 days (in blue) (**view in Voyager)**

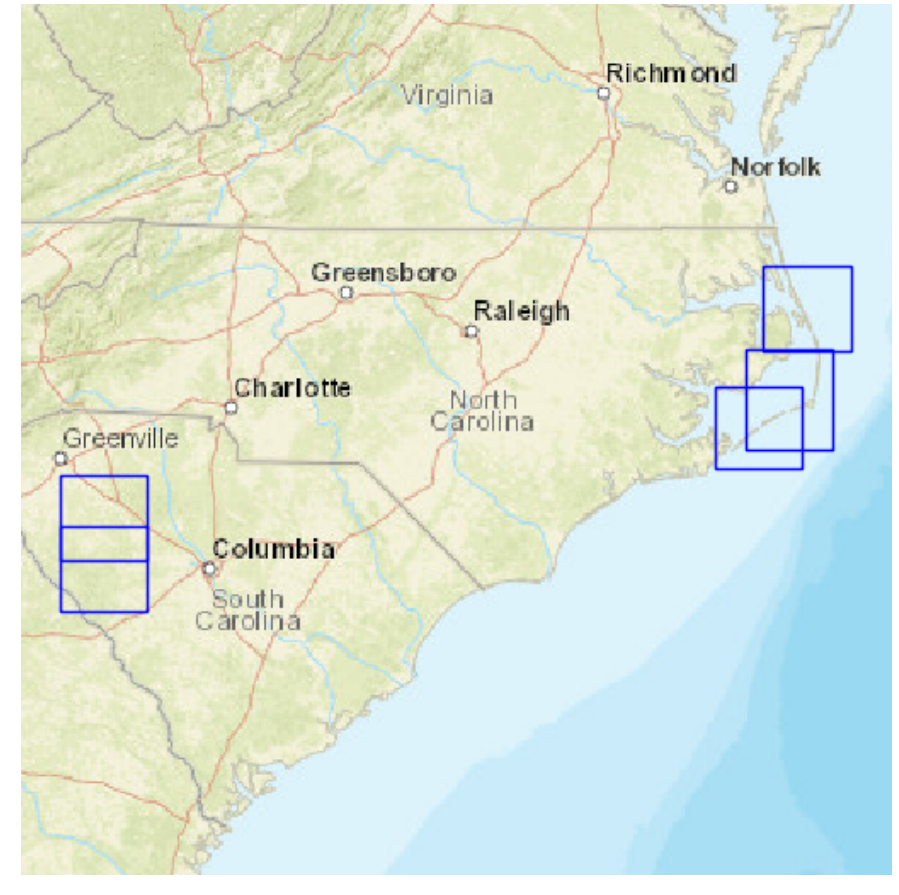

Platform: **WORLDVIEW** scenes from the last 48 hours (in red) and from the last 7 days (in blue) (**view in Voyager)**

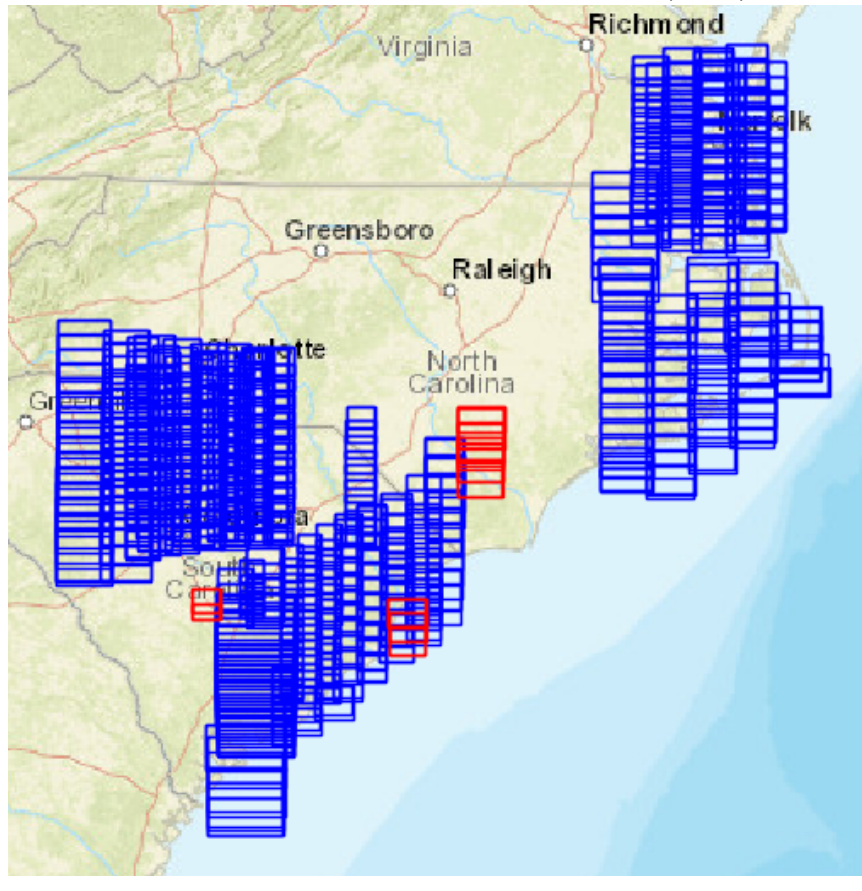

Platform: **TERRASARX** scenes from the last 48 hours (in red) and from the last 7 days (in blue) (**view in Voyager)**

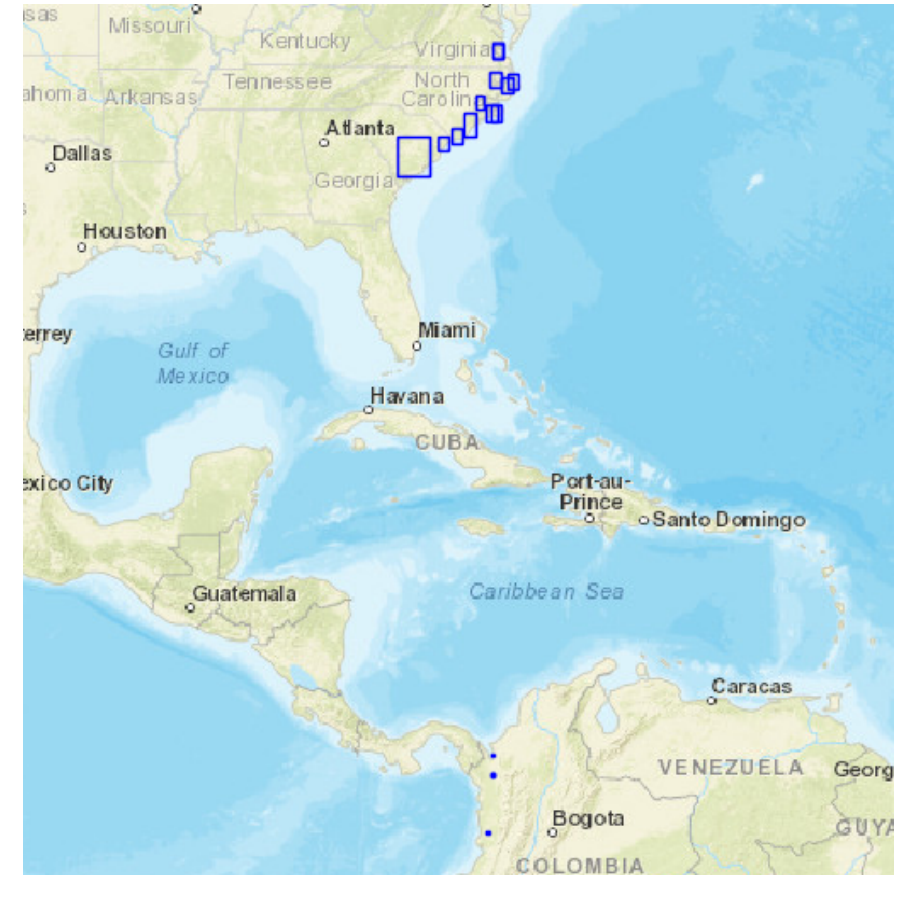

# **End HDDS \_\_\_\_\_\_\_\_\_\_\_\_\_\_\_\_\_\_\_\_\_\_\_\_\_\_\_\_\_\_\_\_\_\_\_\_\_\_\_\_\_\_\_\_\_\_\_\_\_\_\_\_\_\_\_\_\_\_\_\_\_\_\_\_\_\_\_\_\_\_\_\_\_\_\_**

### **Digital Globe Imagery**

Digital Globe imagery is available orthorectified in the NGA funded EnhancedView Web Service. Users with .gov or.mil emails can self-register. https://evwhs.digitalglobe.com/myDigitalGlobe/

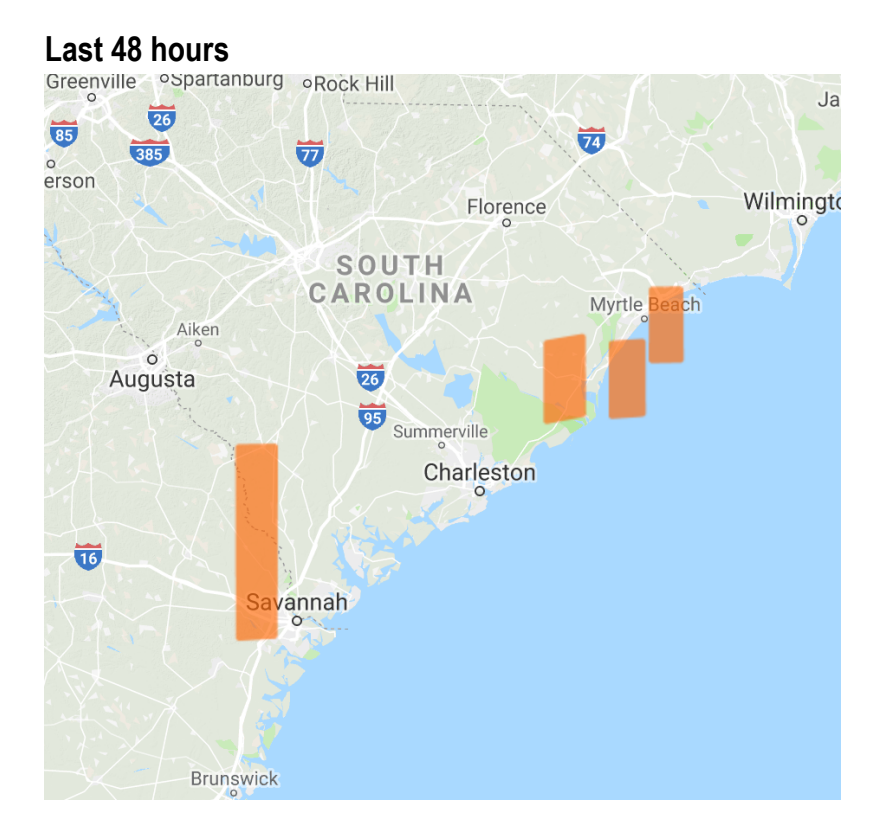

## **Eagle Vision http://dev.evr2est.us/scenes/table and http://evr2est.us/**

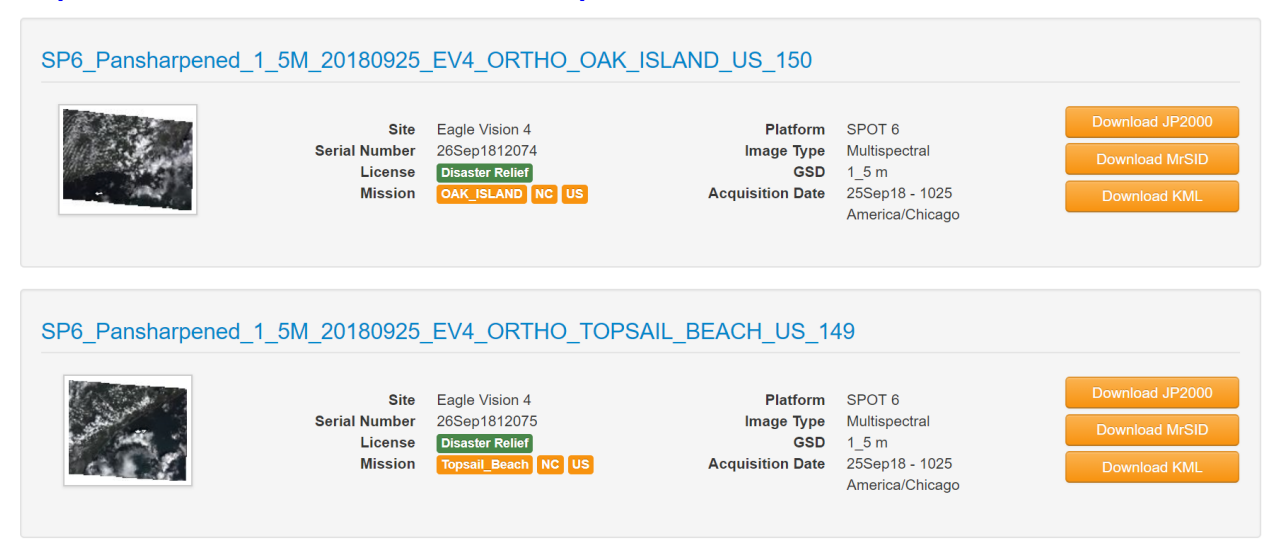

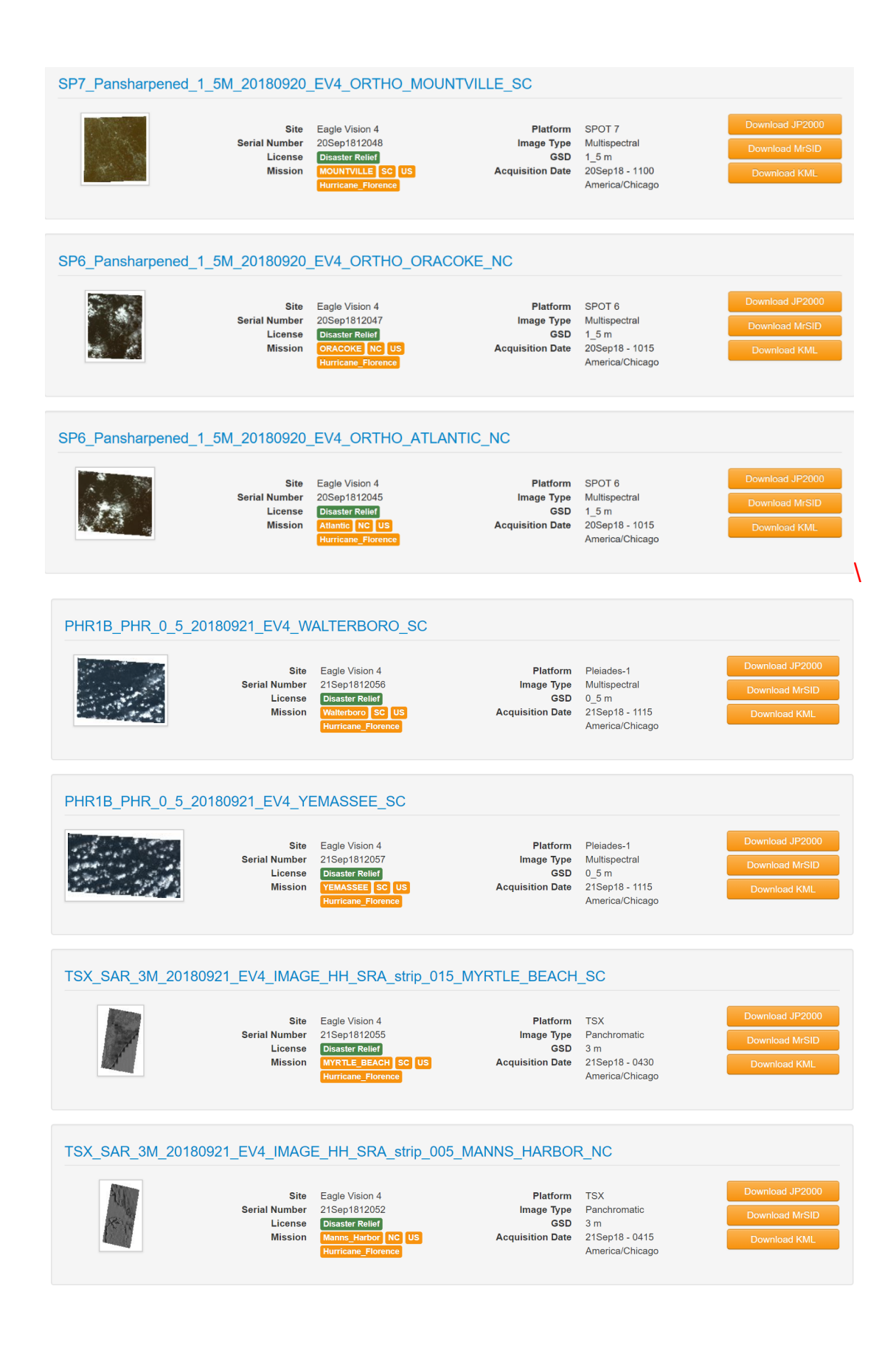

## Additional map services and journals:

#### FEMA Hurricane Journal and Map Services:

https://fema.maps.arcgis.com/apps/MapJournal/index.html?appid=97f53eb1c8724609a c6a0b1ae861f9b5

#### Hurricane Florence Disasters Geoplatform:

https://communities.geoplatform.gov/disasters/category/national-disasterevents/hurricane-florence/

#### NOAA Remote Sensing Hurricane Florence Imagery:

https://storms.ngs.noaa.gov/storms/florence/index.html#10/34.4613/-78.5921

#### FEMA GIS Portal:

https://fema.maps.arcgis.com/apps/MinimalGallery/index.html?appid=6bd1d3fa669343e b87bf7a8a15f028c0

#### FEMA SFTP Public Data Site – Hurricane Florence:

https://disasters.geoplatform.gov/publicdata/NationalDisasters/HurricaneFlorence/

#### NASA Disasters GIS Portal:

https://maps.disasters.nasa.gov/arcgis/home/group.html?id=e675b5aa304c42dea82b58 821d19c761

#### NHC GIS Data – Hurricane Florence:

https://www.nhc.noaa.gov/refresh/graphics\_at1+shtml/212431.shtml?gm\_track

#### Voyager Imagery Indexing System:

http://ec2-54-193-25-181.us-west-

1.compute.amazonaws.com/navigo/search?sort=score&stats=true&stats.field=fd\_acqui sition date&fq=fs usgs dataset fullname:201809 Hurricane Florence&disp=D165438 F7476&view=card&sortdir=desc

#### NICB Post Event Imagery

• New Bern -

https://geoplatform.maps.arcgis.com/home/item.html?id=9bb7ea8ceb07468d9 1ff4568ec4607ca

• Simpson Crossing https://geoplatform.maps.arcgis.com/home/item.html?id=cca459e4ebde422bb 684a0cef9d0fd06

• Bay River -

https://geoplatform.maps.arcgis.com/home/item.html?id=4a62f26635604e729 60186d0e33670dc

- East side of Croatan National Forest https://geoplatform.maps.arcgis.com/home/item.html?id=046a284f933646c4a 7f3c238de4984fe
- Sunset Beach to Oak Island coastline https://geoplatform.maps.arcgis.com/home/item.html?id=4acc21cdfe42470d93 f588d7b9ef8c2f
- Jacksonville West https://geoplatform.maps.arcgis.com/home/item.html?id=e88987399ece4745a 9f1d3f459f47590
- Morehead City North https://geoplatform.maps.arcgis.com/home/item.html?id=efdd7c73500047cc80 3493cfe80f7ceb

Hurricane Florence response: Flights added to Google Crisis Map

[*Credit should be provided as "Google, Inc. 2018"*]

http://google.org/crisismap/google.com/2018-florence

- Wilmington 9/20 https://storage.googleapis.com/nc\_wilmington\_20180920/{Z}/{X}/{Y}
- Lumberton 9/19 https://storage.googleapis.com/nc\_lumberton\_20180919/{Z}/{X}/{Y}

### **Send comments, additions, and corrections to:**

Ran Goldblatt and Brooke Hatcher

Federal Emergency Management Agency (FEMA) (New Light Technologies, Inc. (CTR)) ran.goldblatt@associates.fema.dhs.gov brooke.hatcher@associates.fema.dhs.gov

If you would like to be on the distribution list, send me an email